# Glossary of Payroll Terms

Welcome to the OSPS Glossary of Payroll Terms. OSPS developed this glossary to help new payroll staff members and employees navigate the terms surrounding State of Oregon payroll systems.

#### A

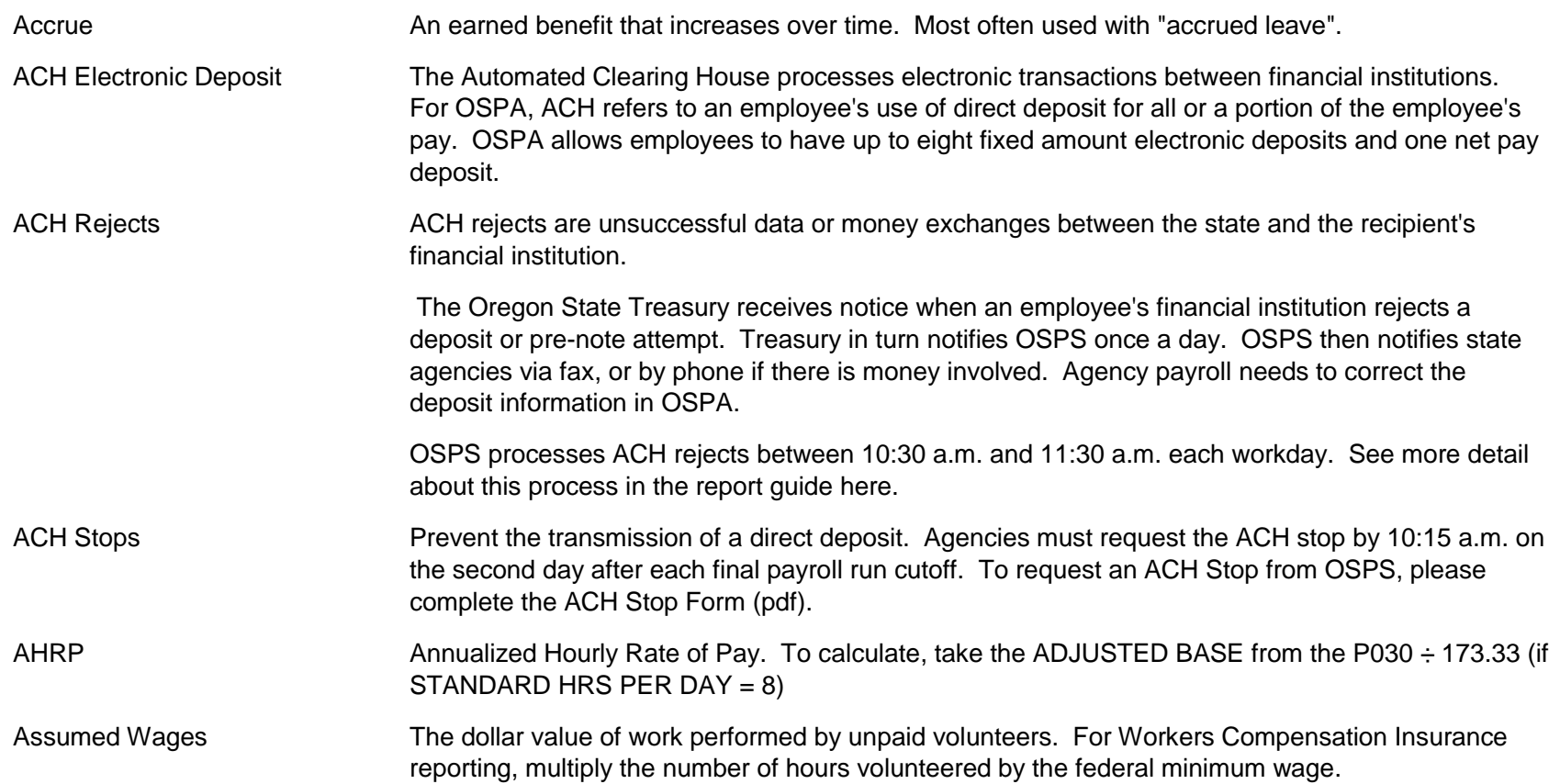

# B

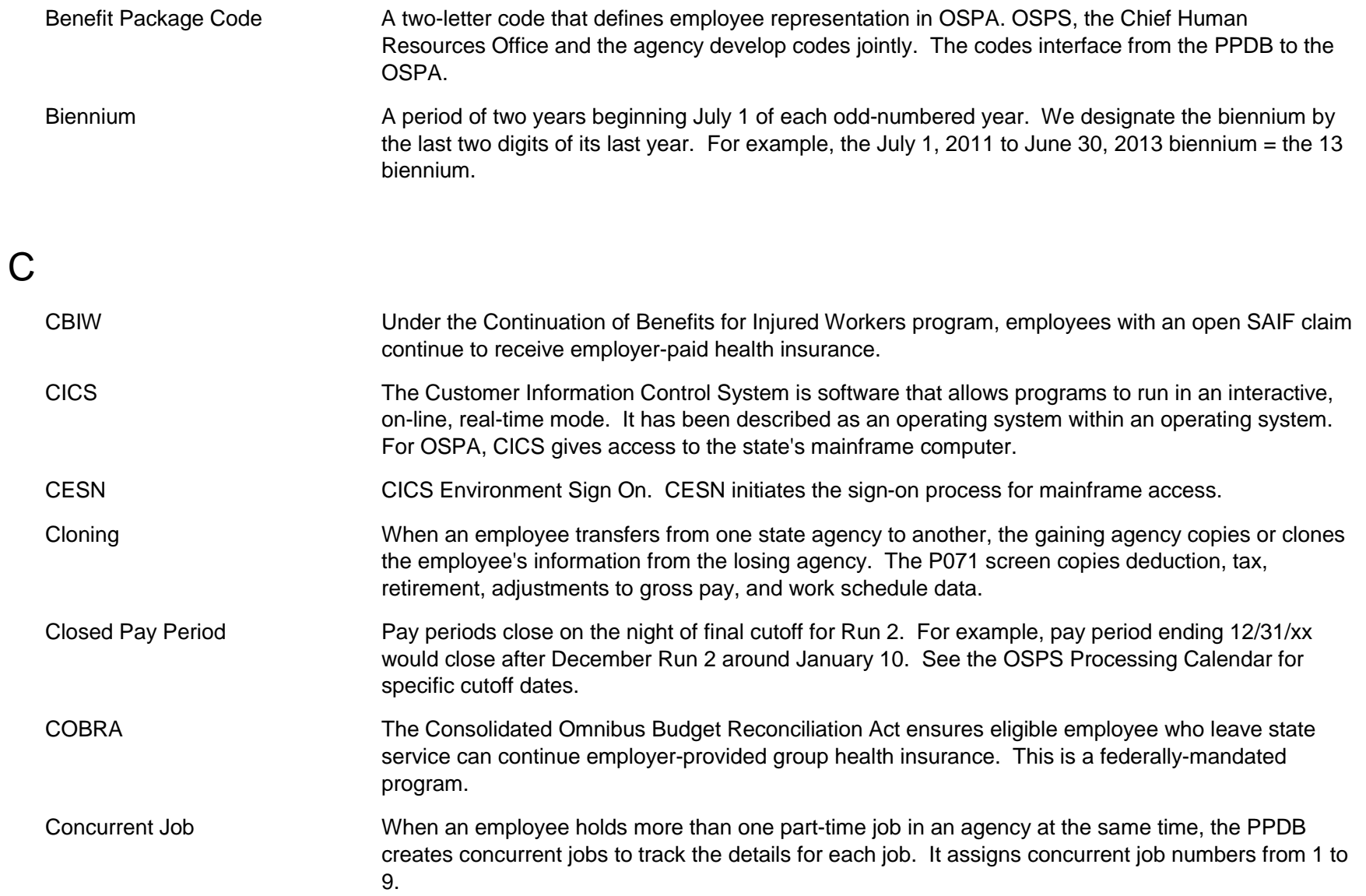

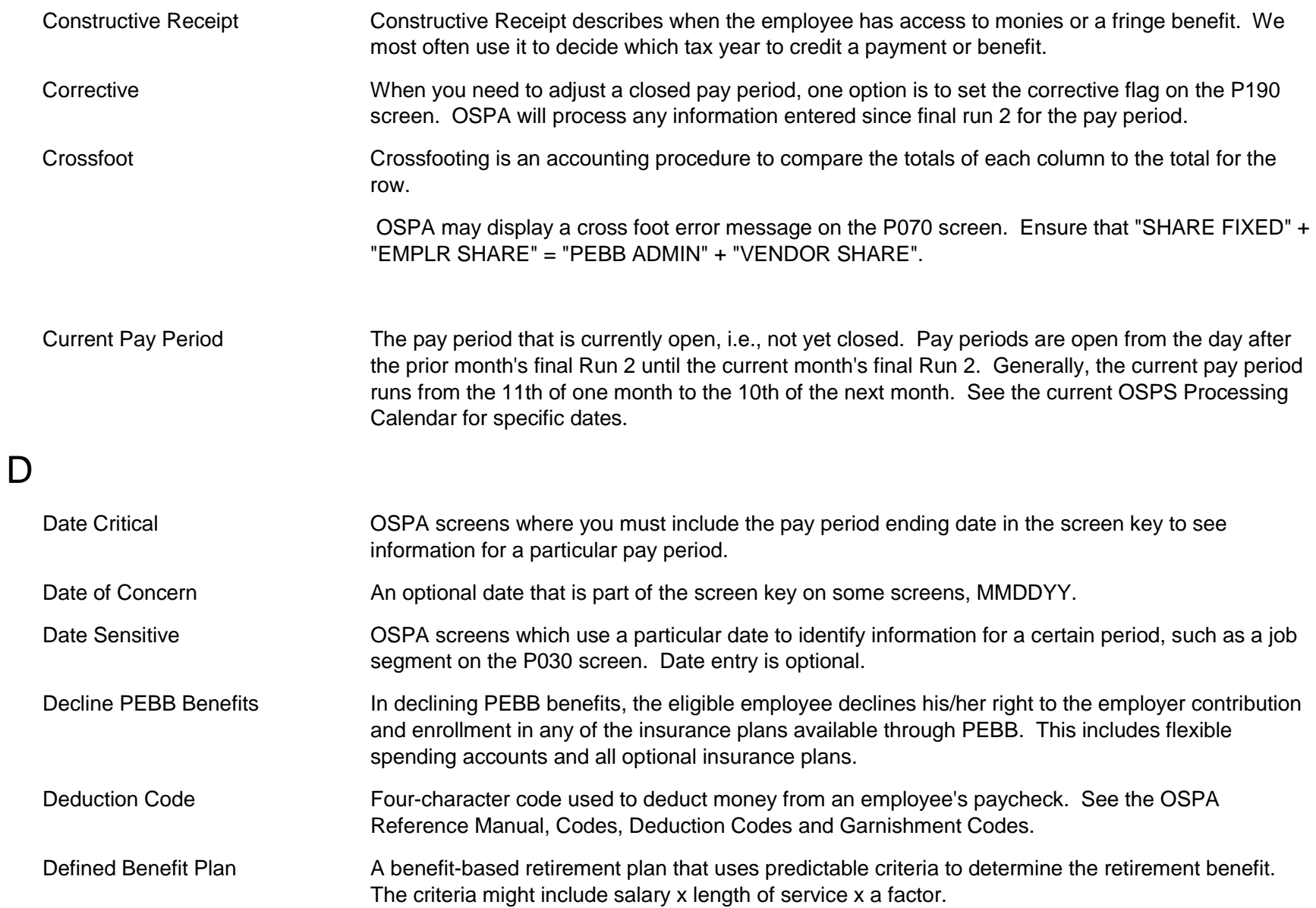

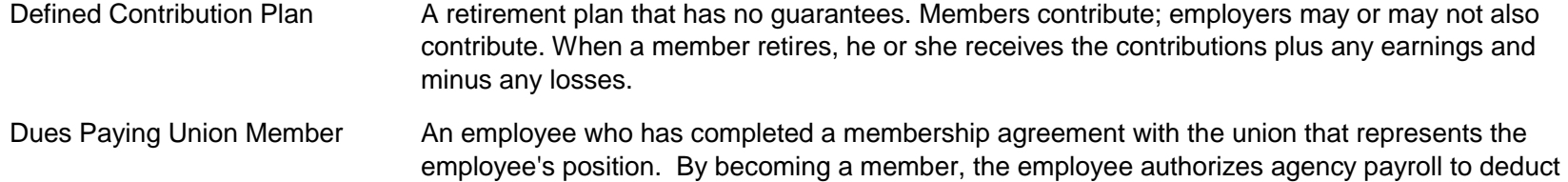

monthly union dues.

#### E

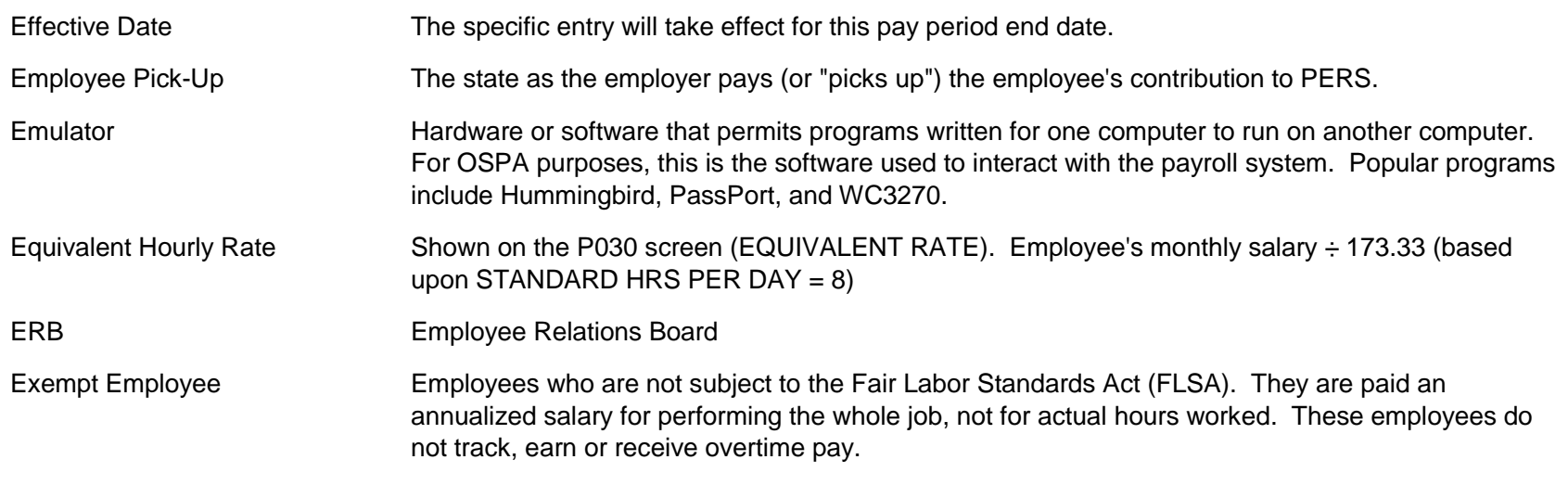

#### F

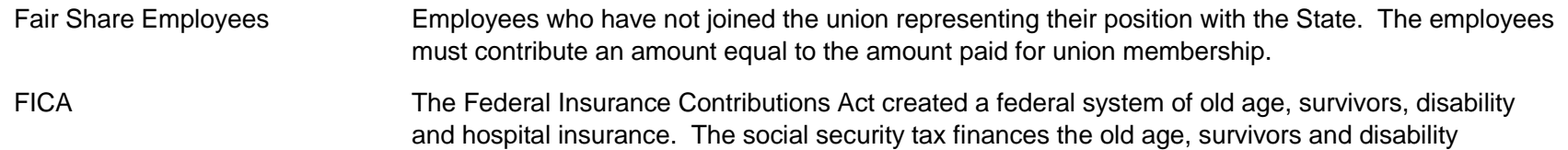

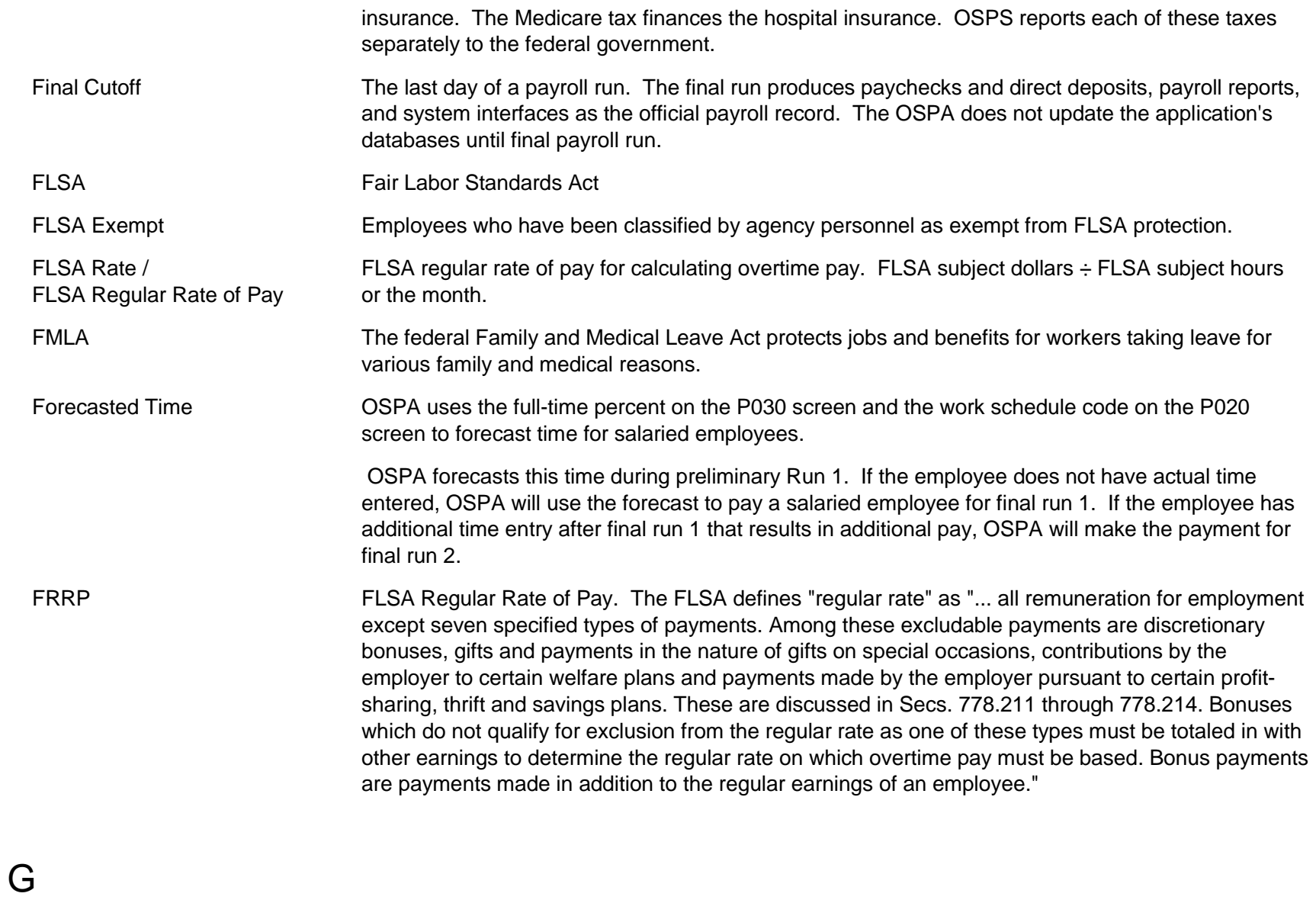

Grant Grant A contribution or gift of cash or other assets for a specific purpose, activity or facility.

Gross Pay Adjustment An adjustment made to an employee's total wage dollar amount. It can be either an increase or a decrease, depending on the adjusting information. Use the P050 screen to record gross pay adjustments.

#### H

HIPAA Health Insurance Portability and Accountability Act

#### J

I

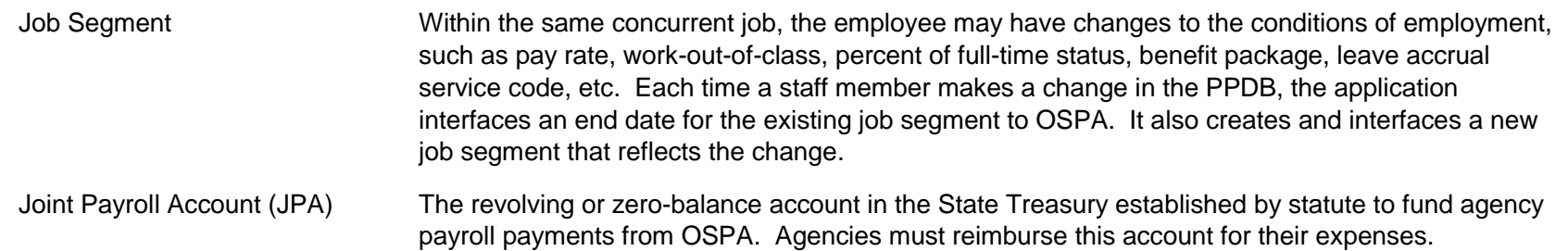

#### K

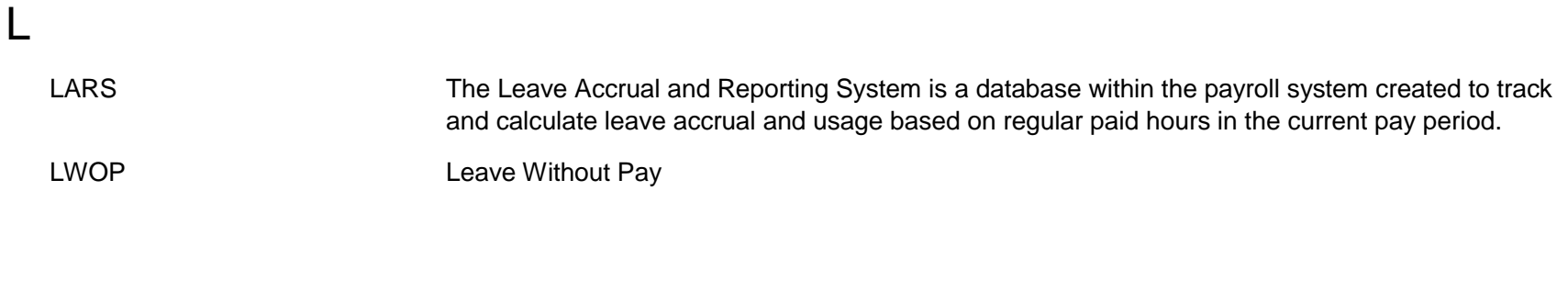

## M

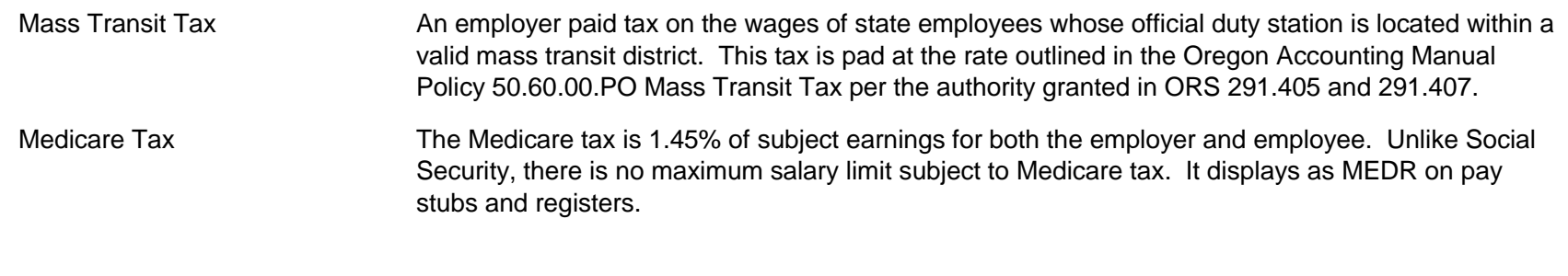

# N

NACHA **National Automated Clearing House Association** 

#### O

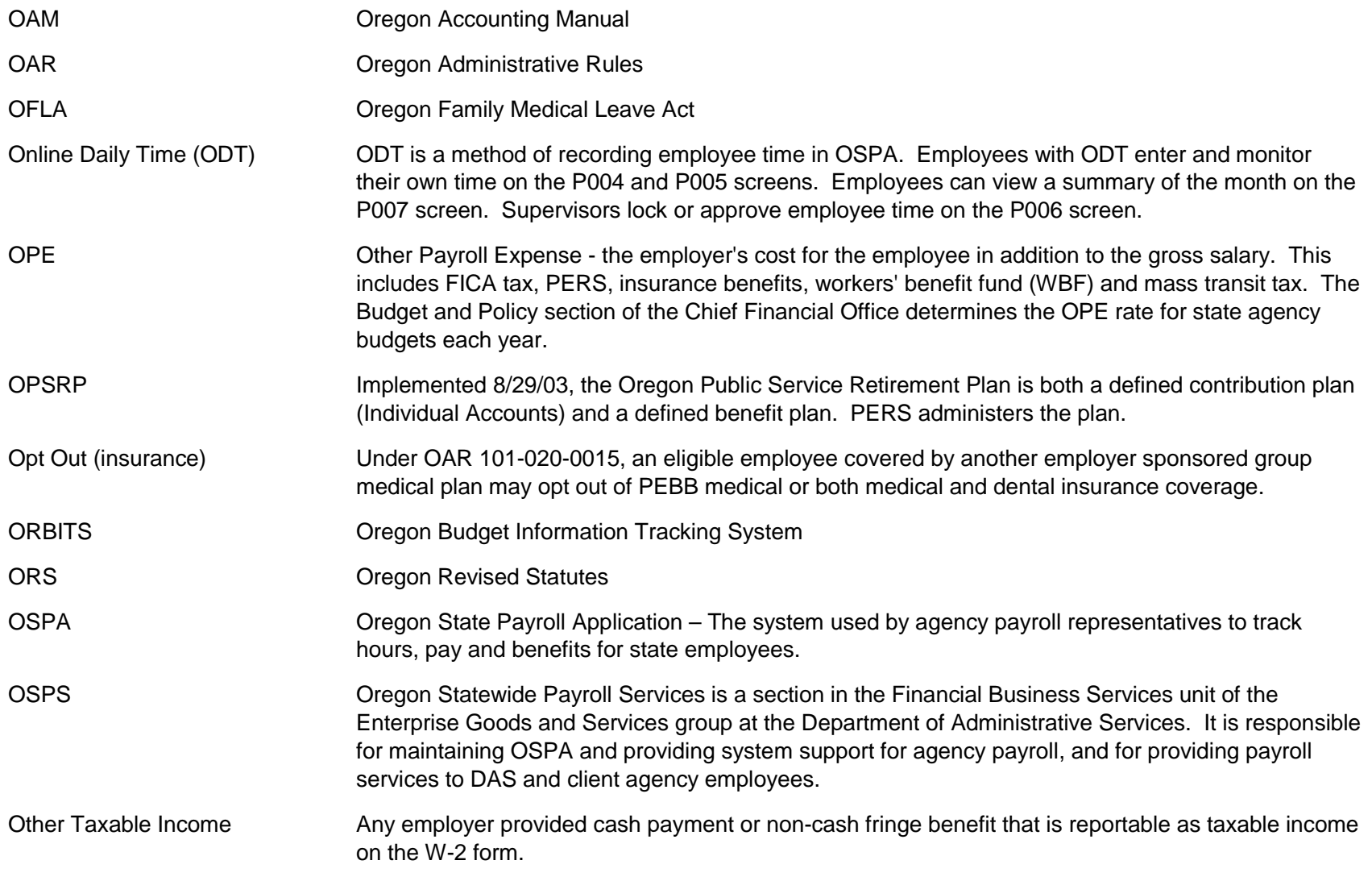

P

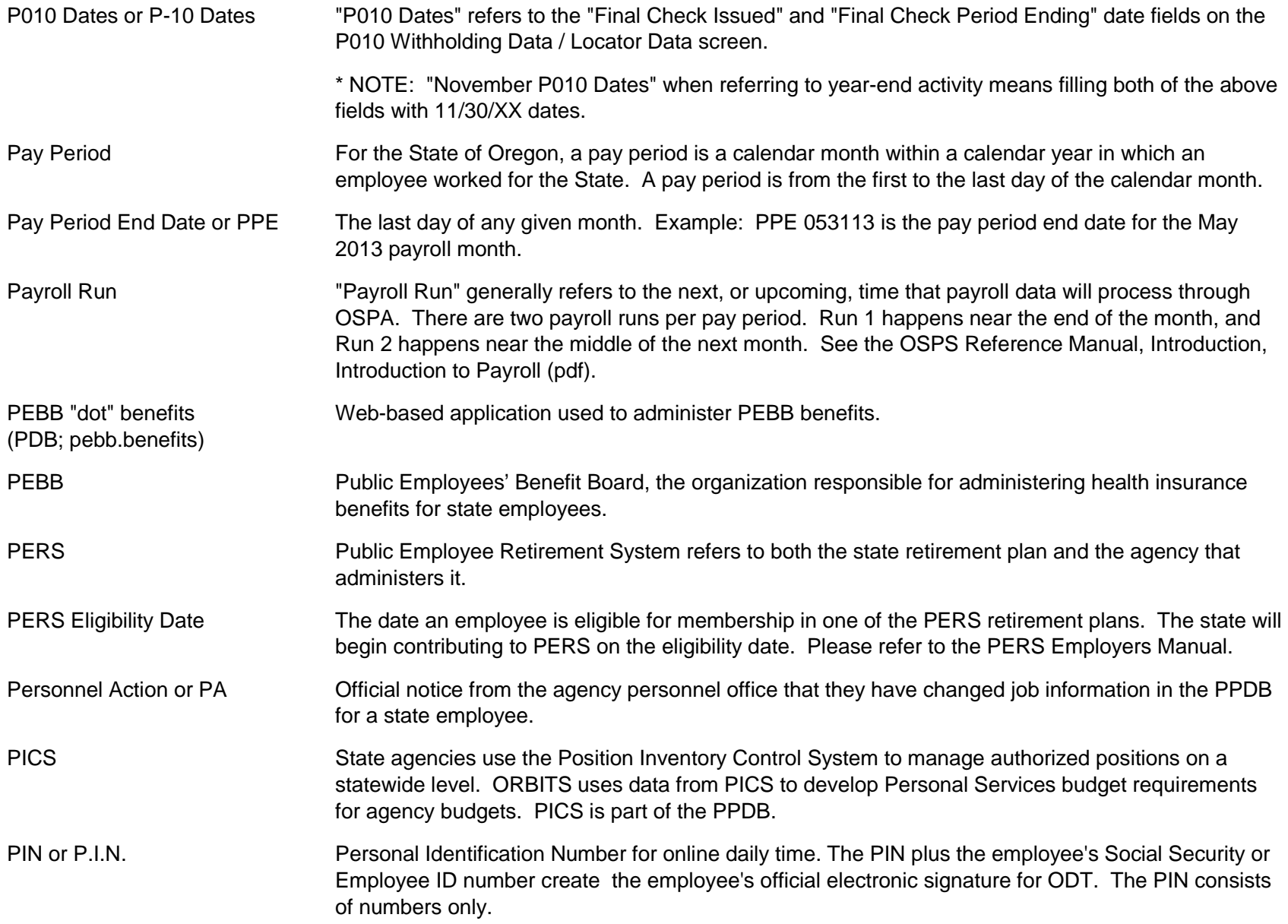

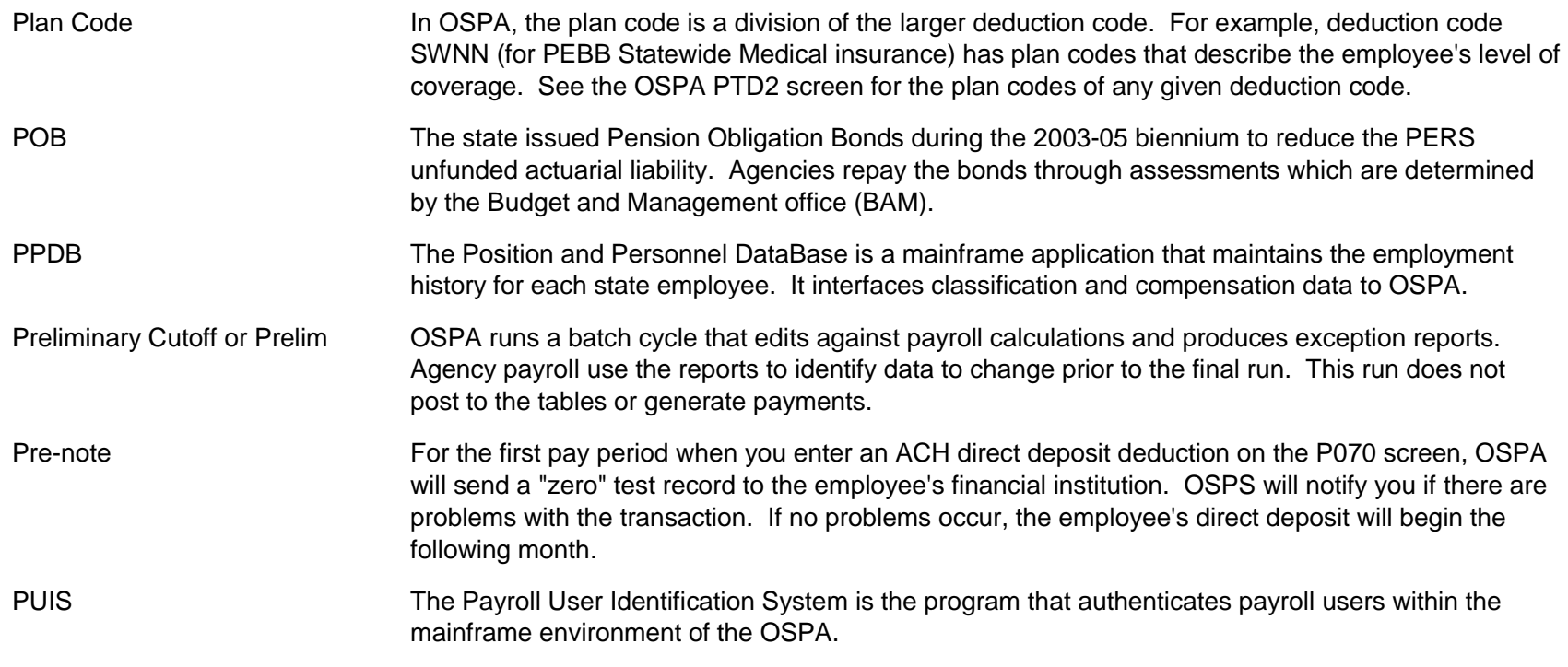

### Q

# R

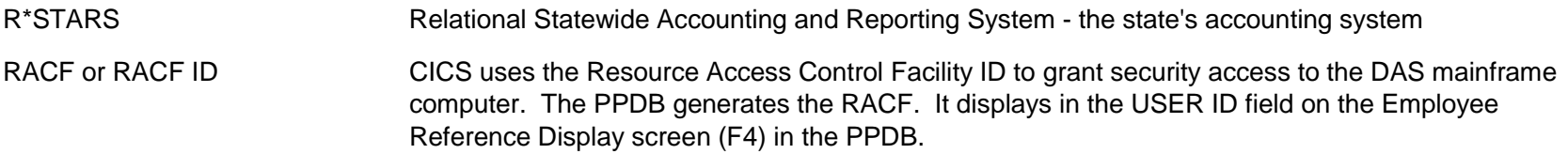

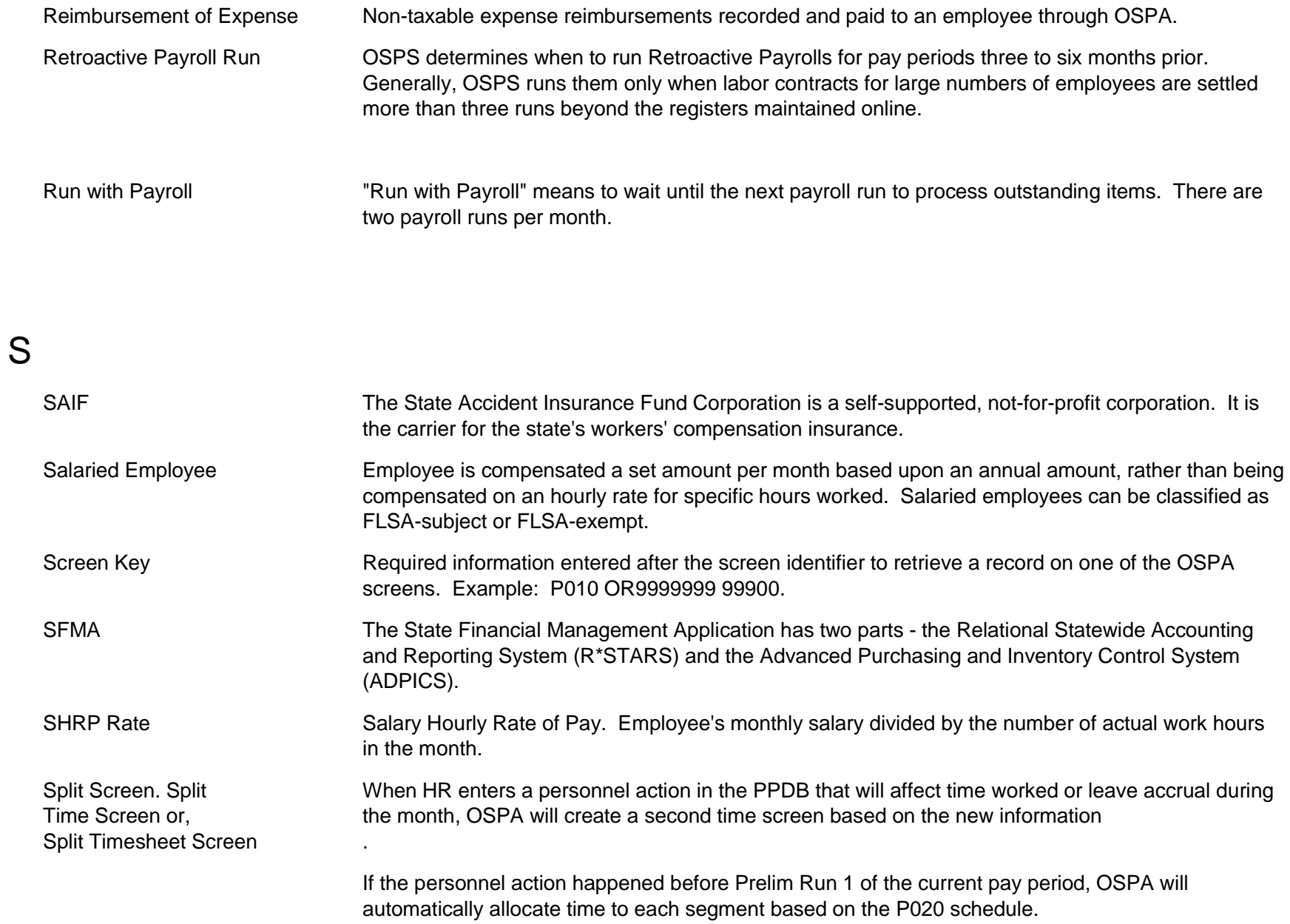

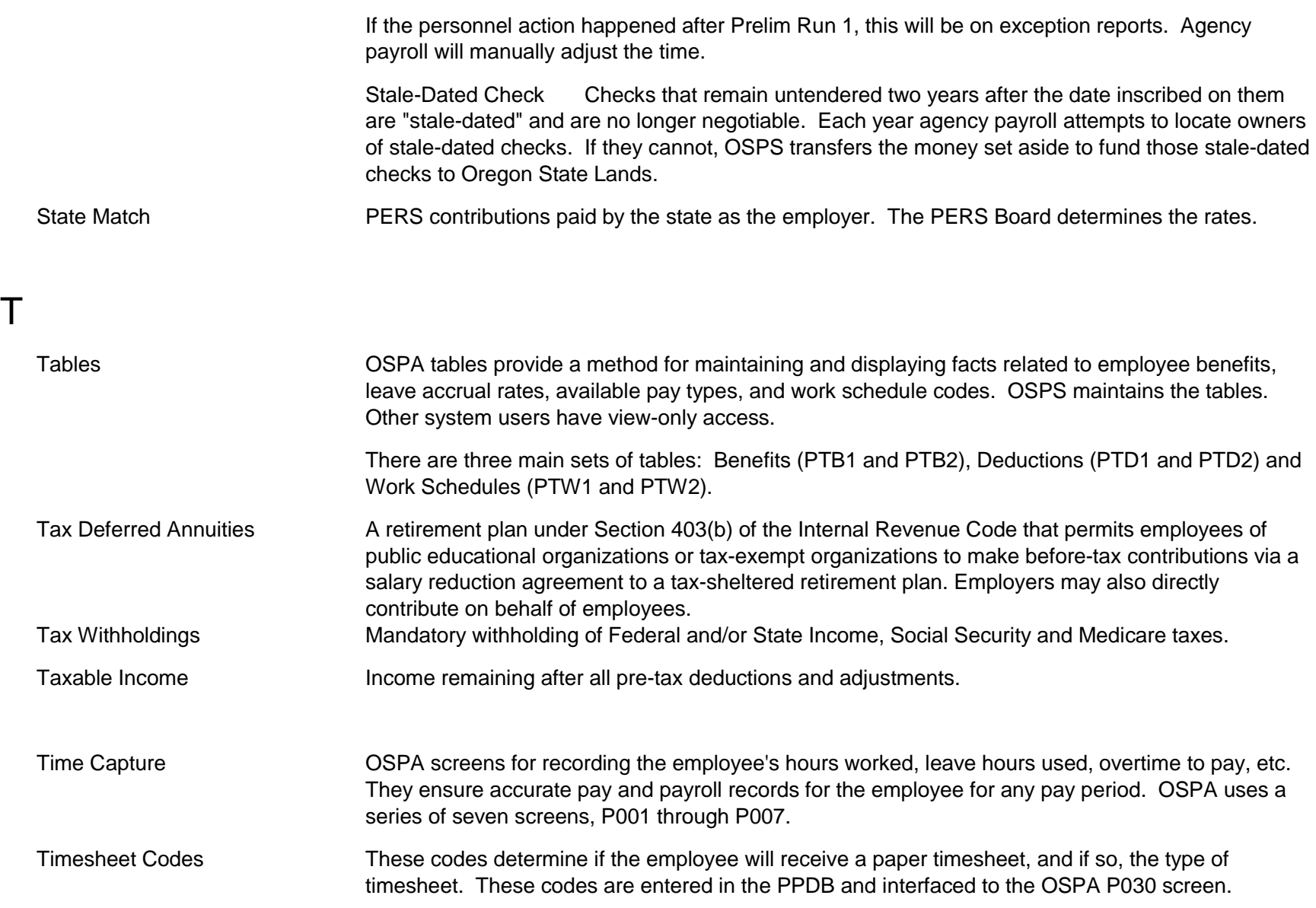

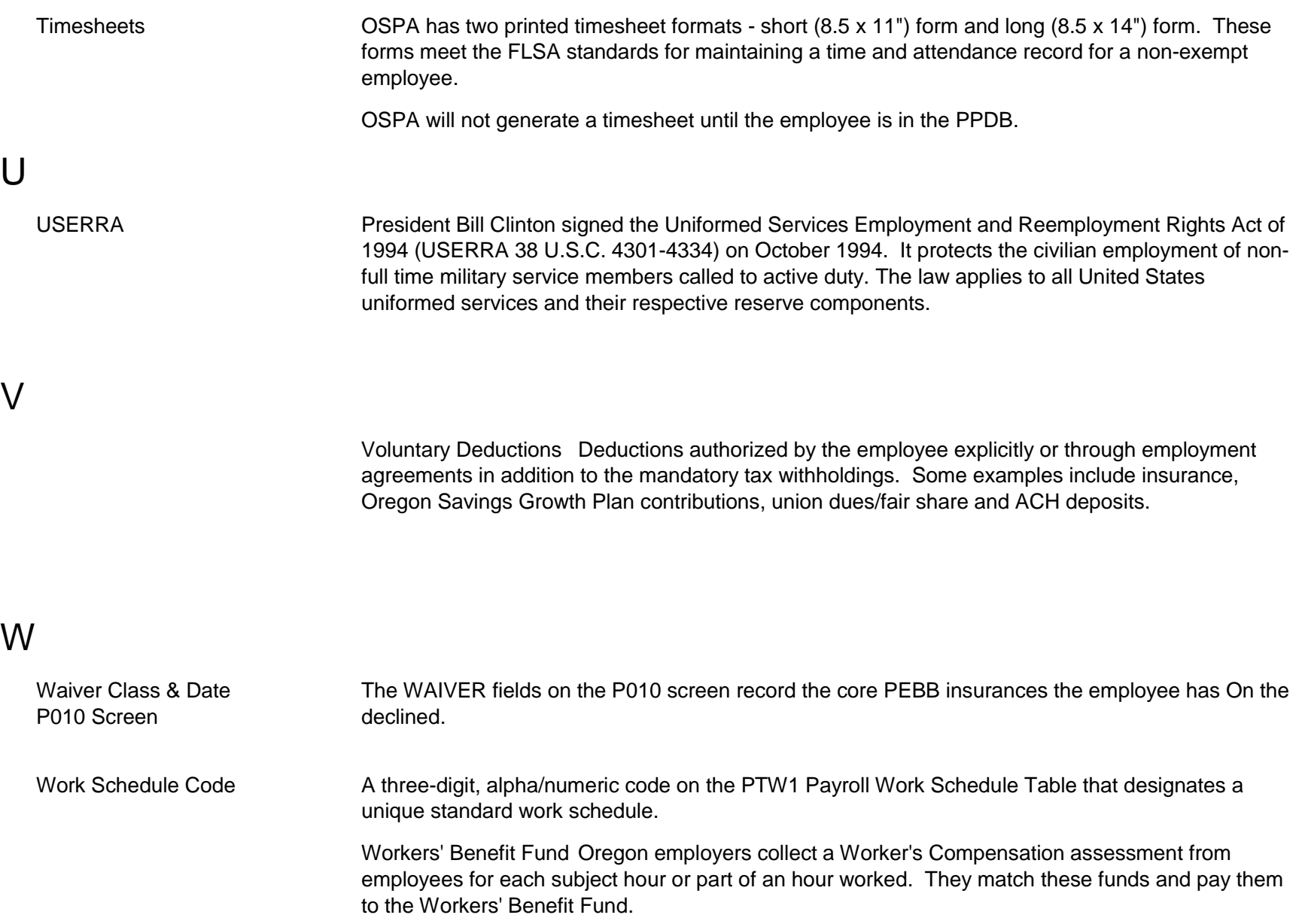

This fund supports such programs as Handicapped Workers Program, Reemployment Assistance Program, and payments to employees for non-complying employers. The Department of Consumer and Business Services administers the fund.

Workers' Compensation Workers' compensation insurance (often called "workers' comp") provides benefits for workers who are injured on the job. Workers' compensation insurance protects workers by paying for medical treatment and lost wages. It also protects employers from liability lawsuits from work-related injuries or illnesses.

Y

#### Z